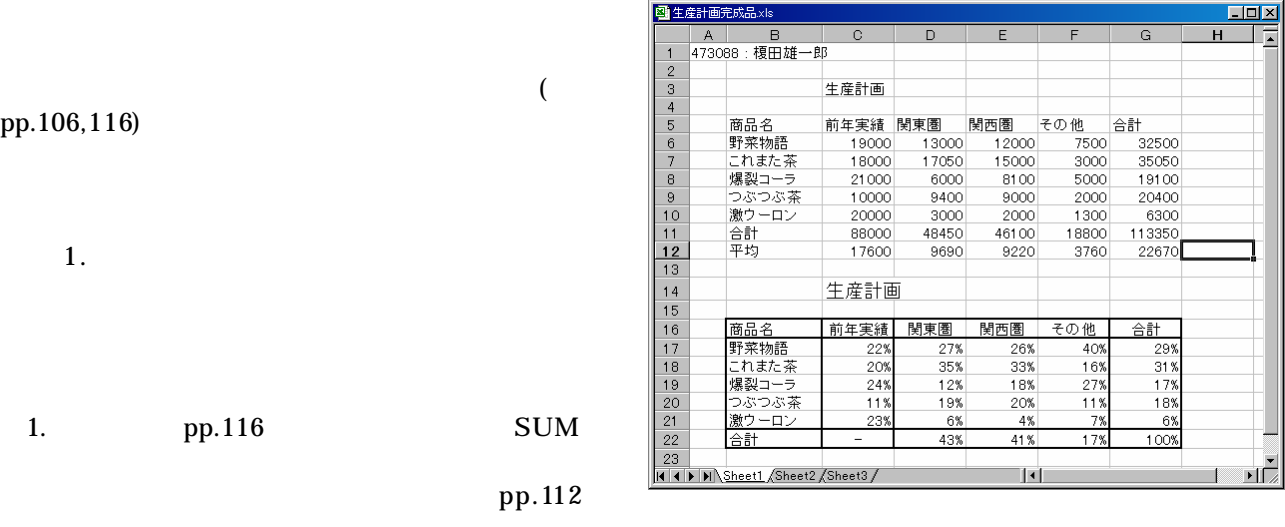

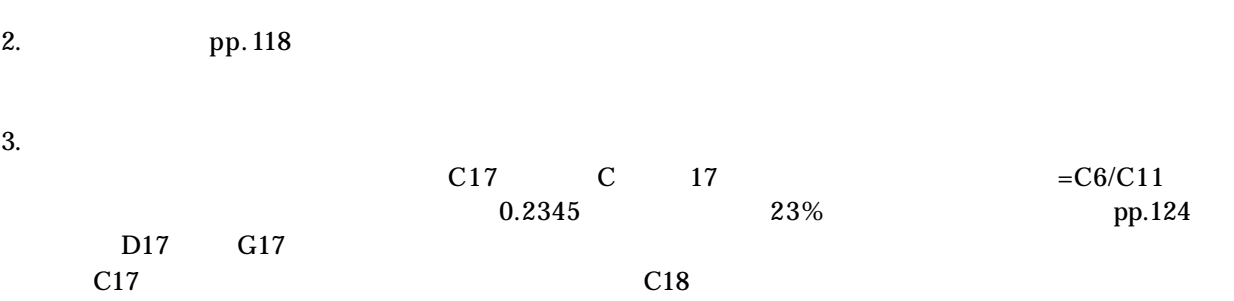

 $p<sub>B</sub>$ , 155

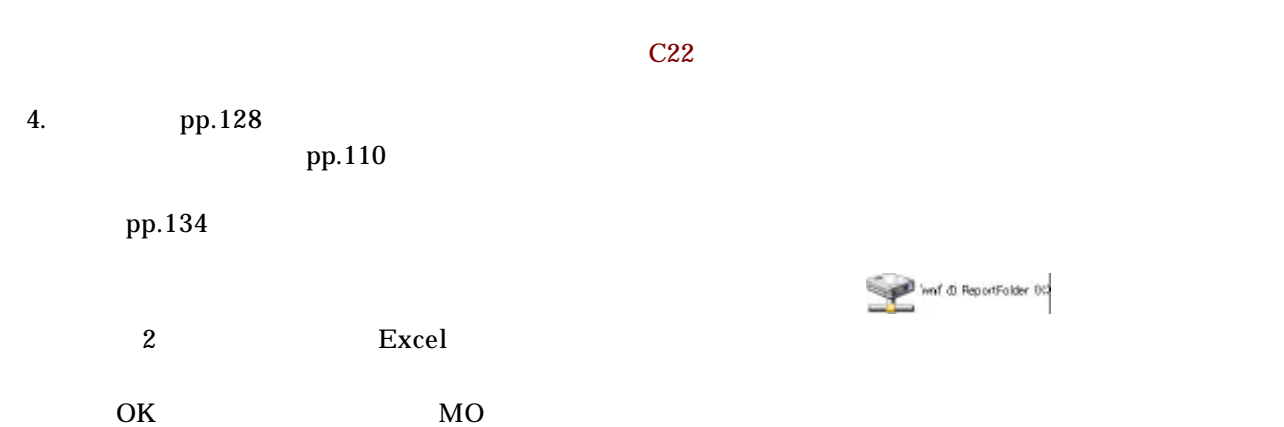

http://ccwbt01.kyoto-su.ac.jp/login.html

課題 2. pp.136

- $1.$
- $3.$  $\mathbf 1$

 $2.$ 

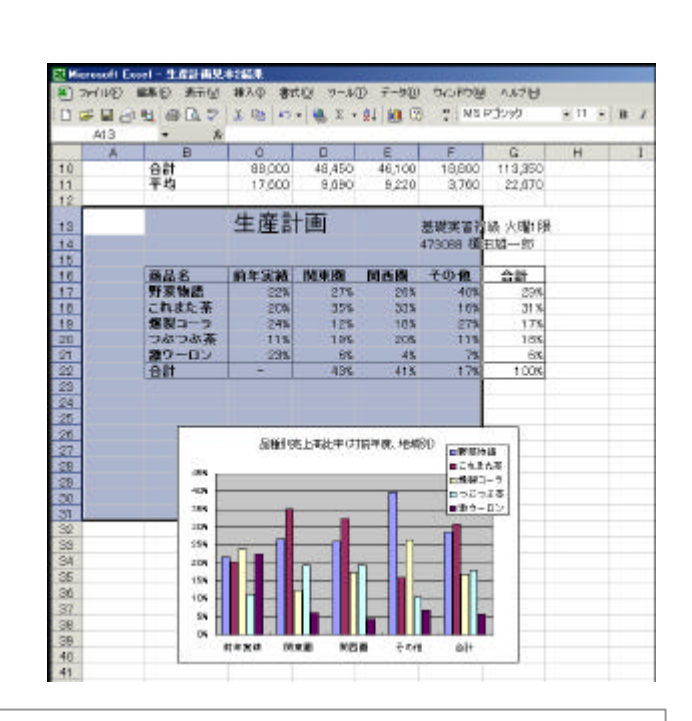

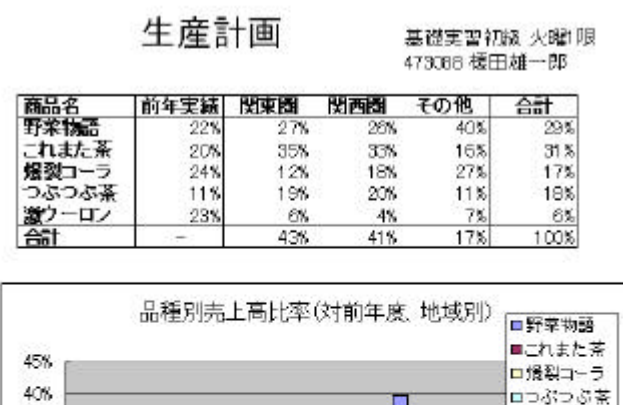

35% 30% 25% 20% 15% 10% 5% OS.

前年実績

関東商

関西國

その他

茶るでなど回 ■激ウーロン

合計

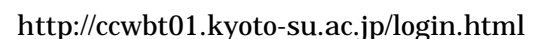

OK MO

 $1.$ 

 $2.$ 

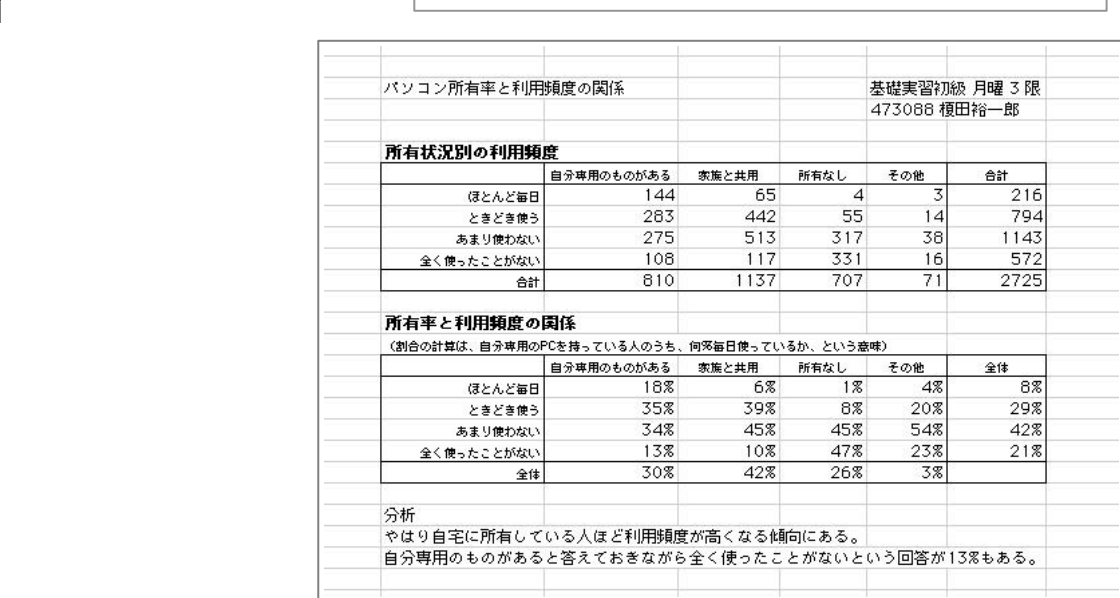